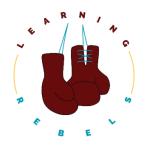

# Comics Unleashed: An AMA On Educational Comics For Adult Learning With Kevin Thorn Summary

## **Summary**

- Intro to the Coffee Chat. 0:04
  - Welcome to the Friday coffee chat with kevin.
  - Introducing Kevin to the podcast.
- How did you get your doctorate? <u>5:55</u>
  - Getting a doctorate in educational comics.
  - Converting his research into a graphic novel.
  - o The growth of comics in the military.
  - o Will Eisner
- How did you get your start in the industry? <u>10:20</u>
  - The two things that come to mind when people think of comics.
  - Zombie preparedness.
  - Comics as a way to teach adults.
  - The importance of an open-minded client.
- How to use comics to drive an emotional connection. <u>15:31</u>
  - Comics as a low-hanging fruit for e-learning.
  - Comics drive emotional engagement.
  - Custom photography in a culturally diverse environment.
  - Research on reducing infant mortality in Northern India.
- The power of visual language in representation. <u>21:00</u>
  - Researching bollywood in bollywood style.
  - Visual language theory and cultural representation.
  - An example of a project in India
  - The importance of being careful with detail.
- The importance of mindful details in design. 26:55
  - Cultural representation and character relatability in learning design.
  - Mindful details are important for learning.

- Tools Eisner uses to create comics.
- The first tool everyone should use to create.

# How can we address making an educational comic accessible? 32:05

- The importance of knowing what the output is.
- Tools that restrict the design process.
- Making an educational comic accessible to those with vision disabilities.
- Voiceover for character dialogue.

### The difference between a comic book and an interactive digital story. <u>37:21</u>

- Creating a comic book for Cisco for one year.
- Designing a comic for elearning.
- Scott McCloud, the best definition of what a comic is.
- The airline safety card.

#### • When to consider using Ai to provide voice. 43:15

- Two parts to consider using AI for voice.
- Wellstone labs voice over technology.
- Finding a British female voice for two Indian characters.
- Finding the right voice for the villain.

#### How can comics go along with branching scenarios? 47:42

- Your design is going to dictate a lot of this stuff.
- Comics along with branching scenarios.
- Penny and Pay had a bag of tools and technology.
- Energy spray for facilitators.
- Creating physical objects and a learning lens.
- How to prototype with pencil and paper.

#### • What comics are you into right now? 54:37

- Kevin is a fan of comic books and indie comics.
- o Graphic medicine.
- Learn about what works and what doesn't work.
- Get 24/7 access to all past and future resources.